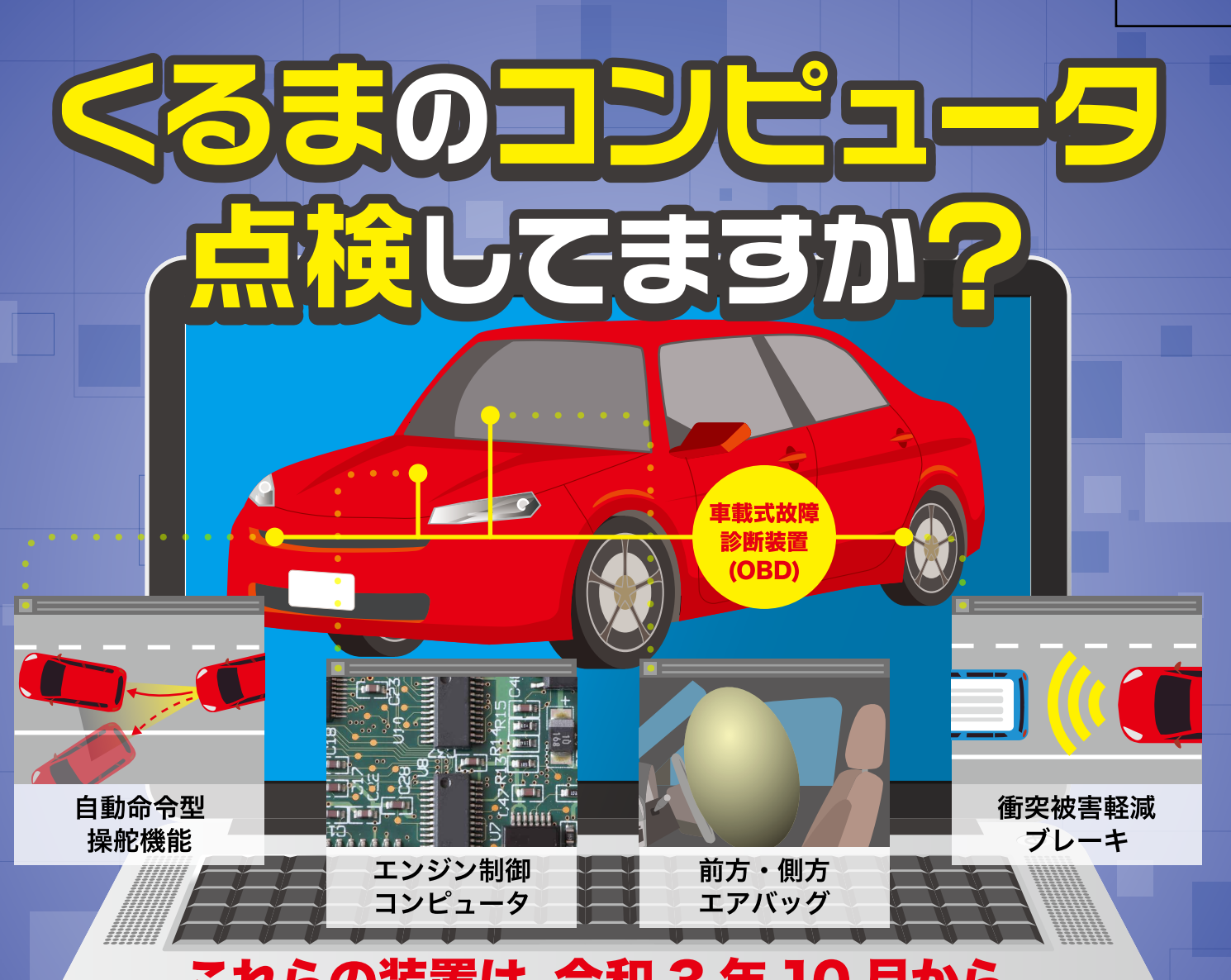

# これらの装置は、令和3年10月から、 1年毎の「OBD点検」が義務付けられています※

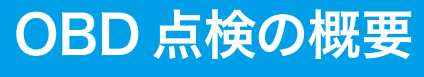

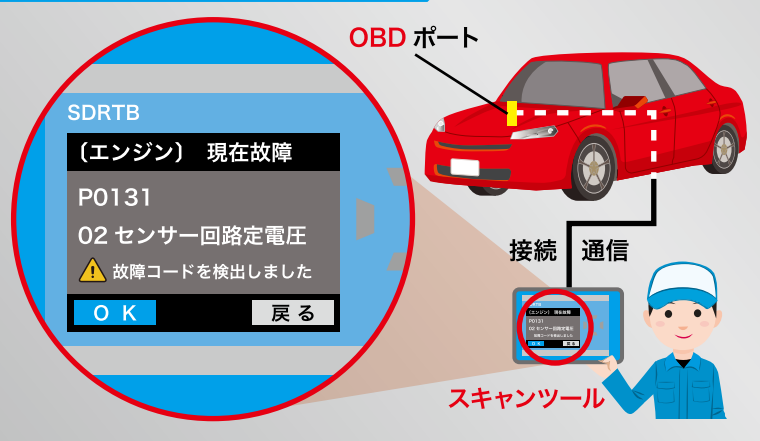

### 「車載式故障診断装置(OBD)」とは…

車両に搭載されたコンピュータにより制御され る各種装置の状態を監視するとともに、故障の有 無を自己診断し記録する装置。

※大型特殊自動車、被牽引自動車及び二輪自動車は対象外

「スキャンツール」を OBD ポートに 接続し、「OBD」が記録している、各 種装置の故障の有無や作動状況(故 障コード)を読み出します。これによ り、装置が正常に作動しているかを 確認することを、「OBD点検」と呼ん でいます。

#### 「スキャンツール」とは…

OBD に記録される各種装置の故障の有無·作動 状況を読み出し、安全に走行できる状態であるか を確認する機器。

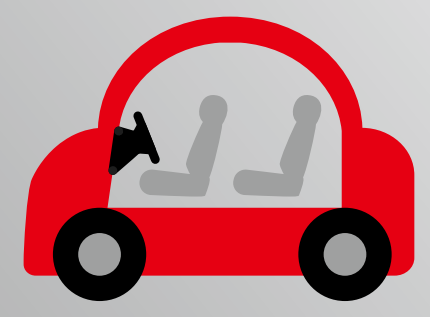

## エンジンや ABS\*等、従来から搭載されている装置も、 ほとんどが電子的に制御・管理されるようになっていますが、 装置の不具合により下記のような事故が起きています

※ABS(アンチロックブレーキシステム)は、 急ブレーキの際にタイヤが完全に止まり滑って制御が効かない状態(ロック状態)になるのを防ぐため、 ブレーキにかかる油圧(効き具合に直結)をコンピュータで制御するシステムのこと

## 事故の概要

走行中急ブレーキをかけたところ、 一度は ABS が作動したがすぐに機能が停止し、 十分に減速ができず、ハンドル操作も効きづらくなったため、 側壁及び道路標識に衝突した

調査の結果

乍動せて

スキャンツールをつないだところ、 ブレーキオイルの油圧低下の故障コードが検出された 油圧低下により ABS が作動を停止してタイヤがロック状態となり、 ブレーキ性能を十分に発揮できなかったことで事故につながったと推定される

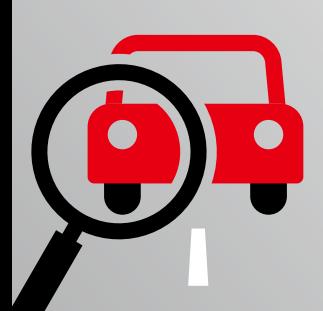

このような不具合は、OBD点検により事前に検知し、整備することが可能です 地方運輸局の認証を受けた整備工場でスキャンツールを使用した

倹を受けましょう!

認証を受けていることを示す看板 **#通自動車特定整備事** 

正常に

作動

※診断の対象となる識別表示を目視により点検する方法でも可能

# ご不明点があれば、最寄りの運輸支局へお問い合わせください。

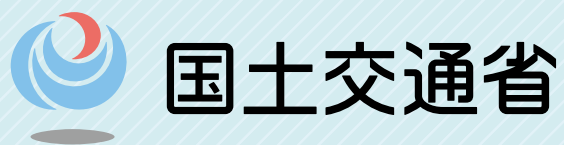

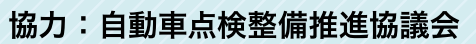

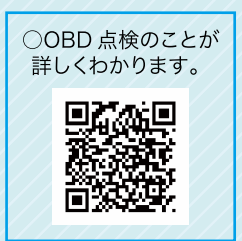